**Instructions.** This exam has nine (9) questions worth a total of one hundred (100) points. You have eighty (80) minutes.

This exam is preprocessed by computer. Write neatly, legibly, and darkly. If you use a pencil, use extra care to write darkly. Fill in bubbles and checkboxes completely:  $\bullet$  and  $\bullet$  (not  $\checkmark$  or  $\checkmark$ ). Place only your answer inside a box, although you may show work outside a box.

To change an answer, erase it completely and redo.

**Resources.** The exam is closed book, except that you are allowed to use a single one-sided reference sheet (8.5-by-11 paper, one-sided, in your own handwriting). No electronic devices are permitted.

**Honor Code.** This exam is governed by Princeton's Honor Code. Discussing the contents of this exam before solutions have been posted is a violation of the Honor Code.

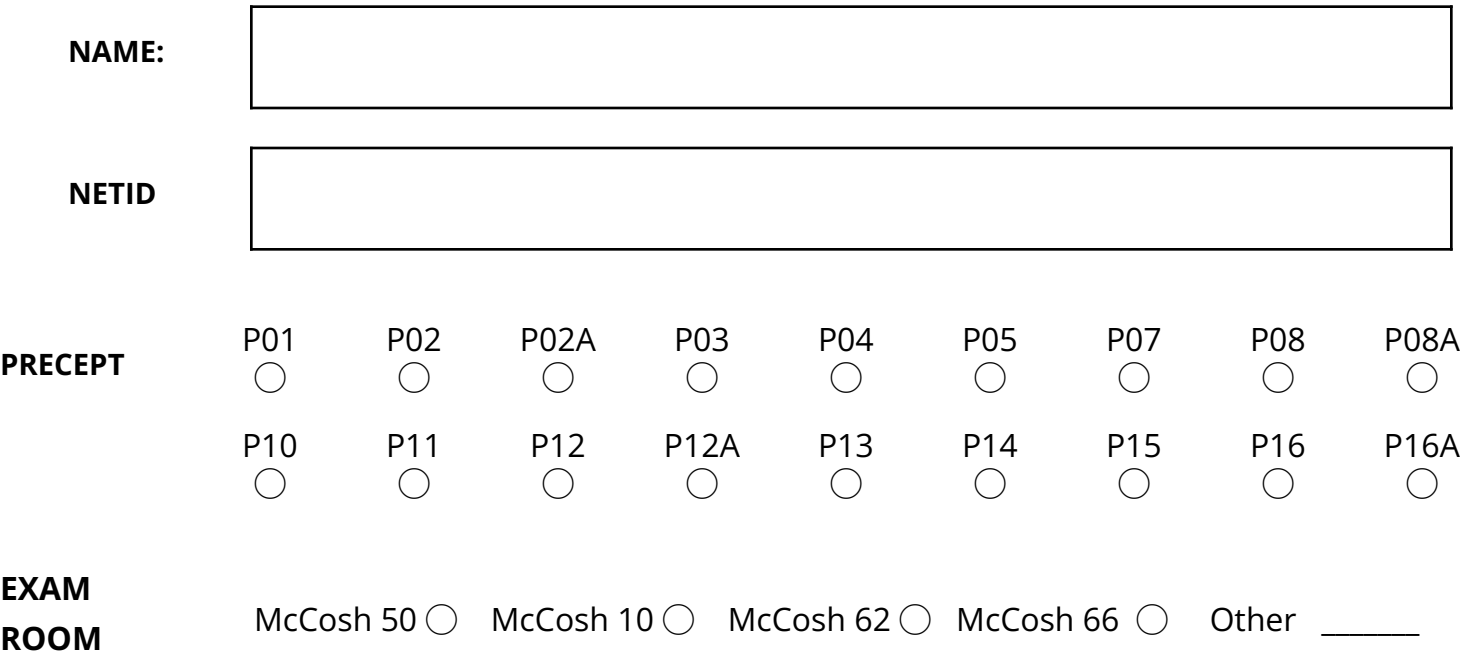

*"I pledge my honor that I will not violate the Honor Code during this examination."*

## *Signature*

**\_\_\_\_\_\_\_\_\_\_\_\_\_\_\_\_\_\_\_\_\_\_\_\_\_\_\_\_\_\_\_\_\_\_\_\_\_\_\_\_\_\_\_\_\_\_\_\_\_\_\_\_\_\_\_**

Write the value and type of each of the following expressions. To express a value, write a Java literal of the appropriate form, such as **0** (for an **int**), **3.14** (for a **double**), **false** (for a **boolean**), **"tiger"** (for a **String**), **'a'** (for a **char**). If the expression does not compile or causes a runtime exception, place an **X** in both boxes.

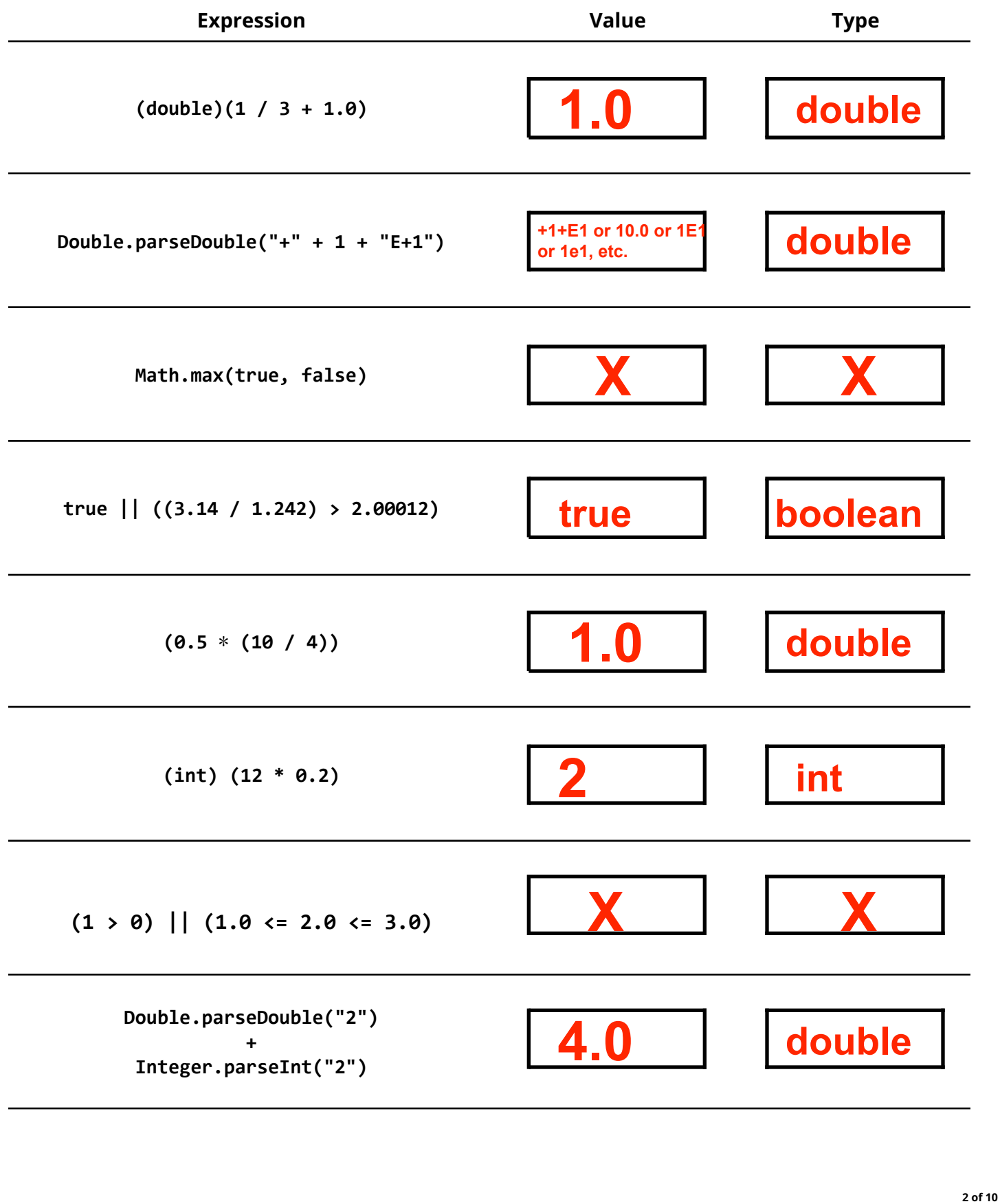

Which of the following are features of Java? Fill in the circle corresponding to *true* or *false*:

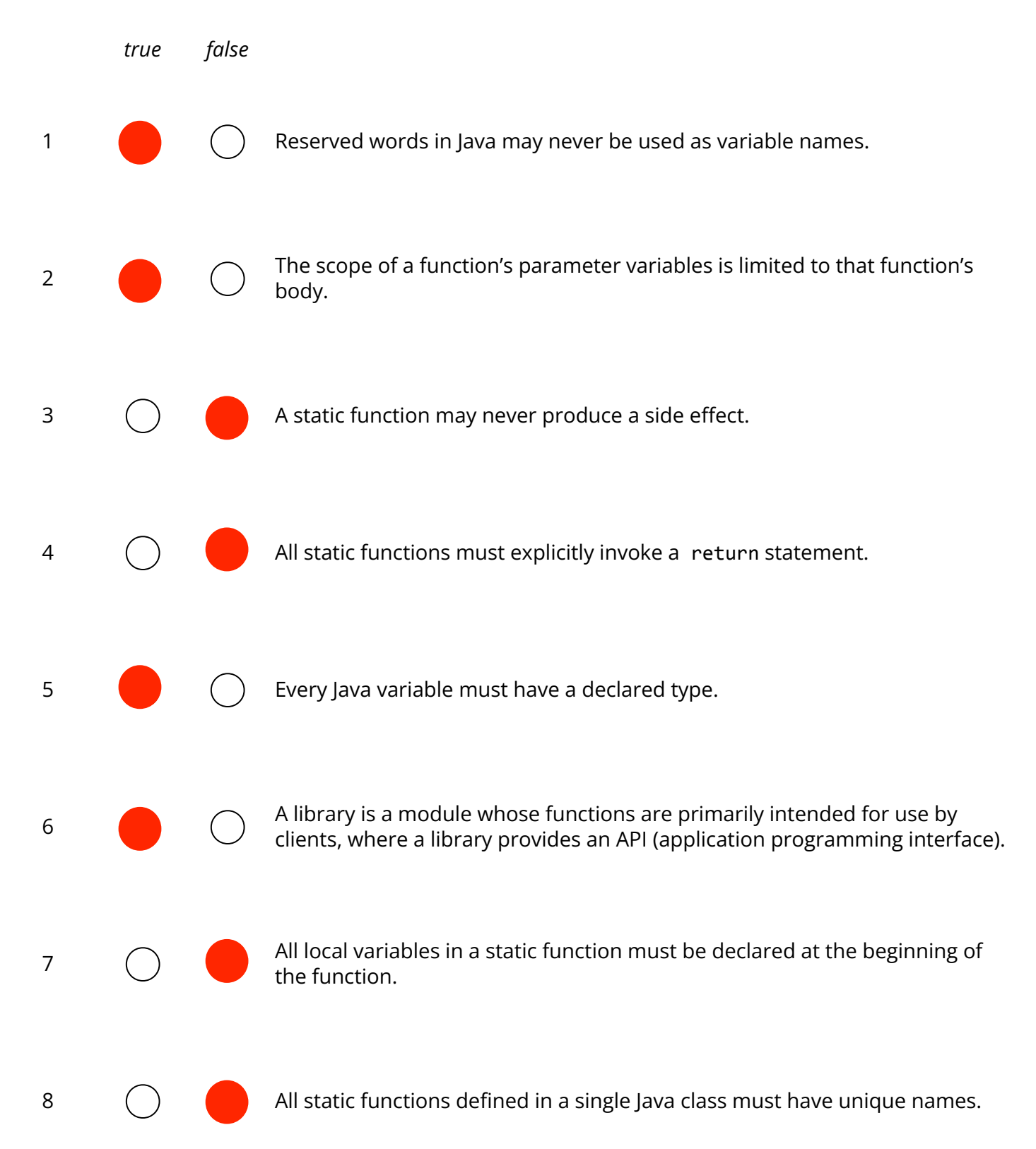

### Question 3 **Conditionals 12** points

1. Consider the following code snippet and table. For each combination of the **boolean** variables **a**, **b**, and **c** , what is the value for **result** after the code executes. Fill in the circle for **true** or **false**. The first row is filled in for you.

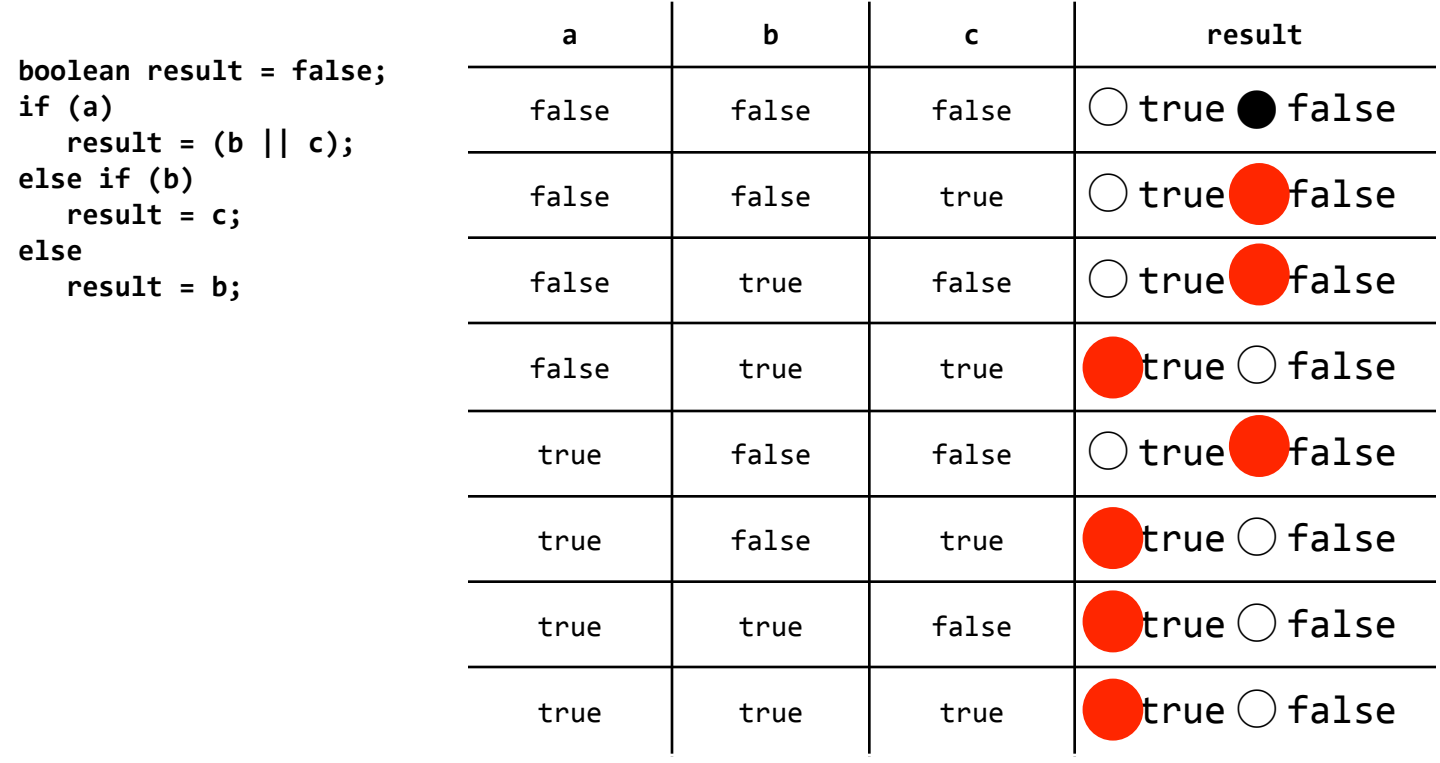

2. Consider the following code snippet and the boolean variables **a**, **b**, and **result**. After the code executes, which of the following statement(s) are correct? Fill in the circle(s) corresponding to the correct statement(s), if any. Incorrect selections will reduce partial credit.

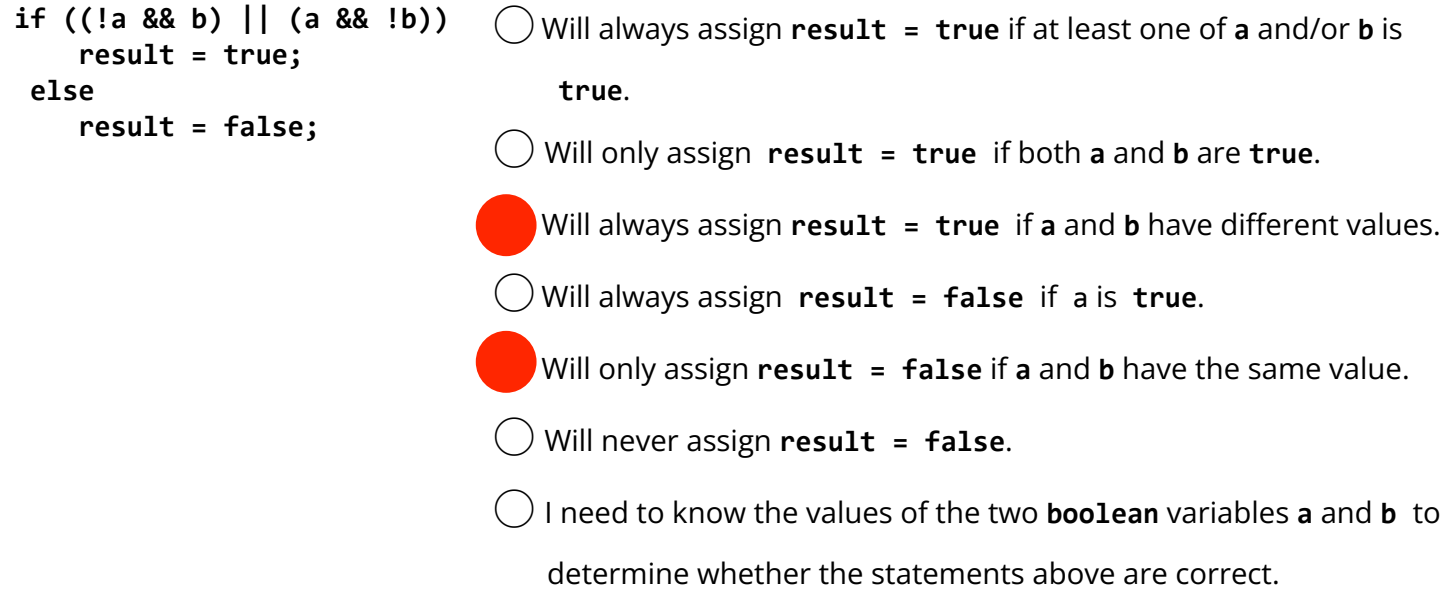

## Question 4 **Loops 12** points

For each loop on the left, write the letter (in the box) of the matching output on the right when  $N = 4$ . You may use each letter once or more than once. (Whitespace in output is for readability purposes only.)

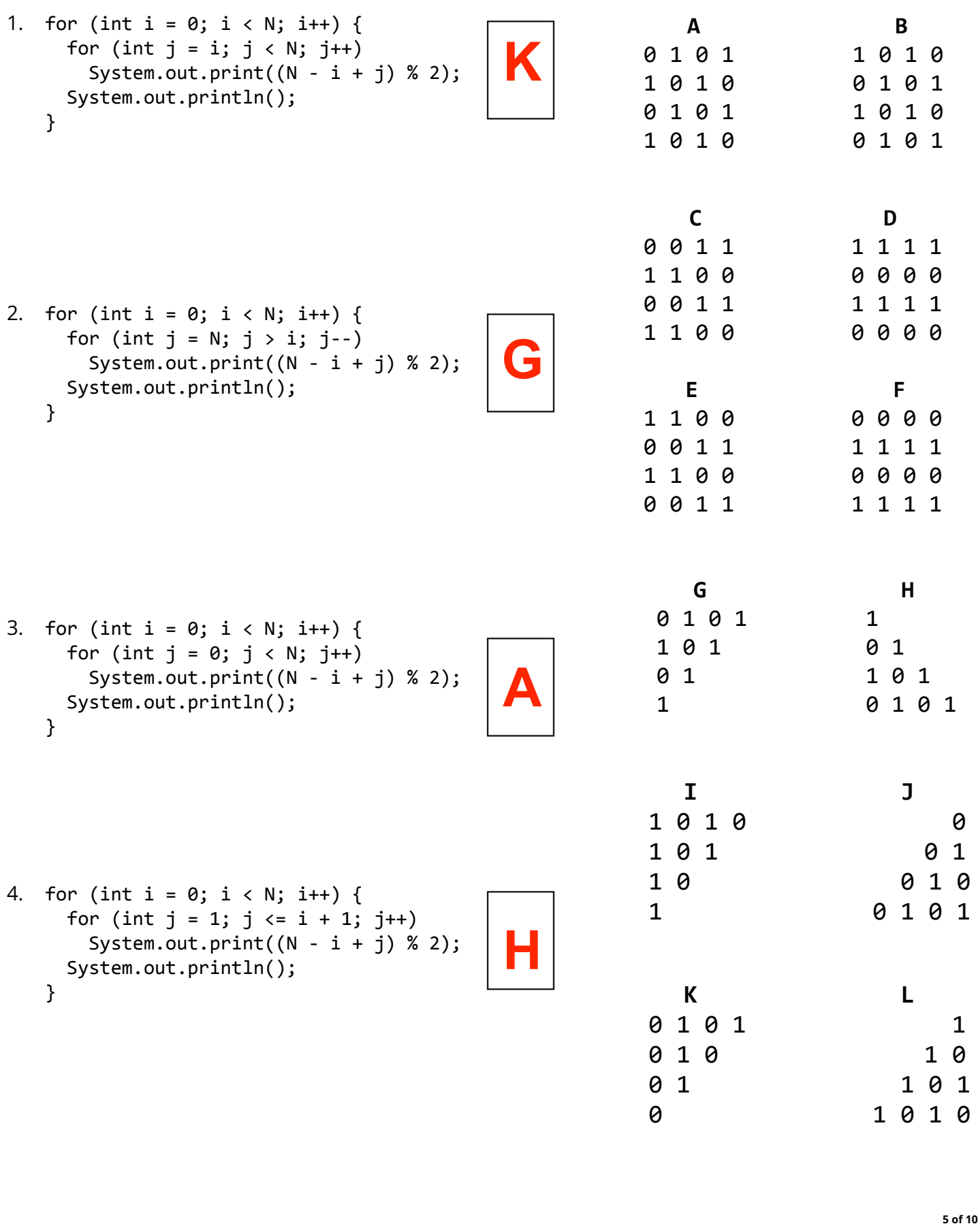

### Question 5 **Arrays 12** points

1. For each code fragment, write what is printed in the box on the right. If the code results in an error (compile- or run-time), write **ERROR** in all CAPS.

- a.  $int[] a = { 3, 2, 0, 1, 4 };$ double[]  $d = \{1.0, -3.14, 126.0, 0.0, 1.0\}$ ; StdOut.println(a.length == d.length);
- b.  $int[] a = \{ 3, 2, 0, 1, 4 \};$  $a = new int[3];$ StdOut.println(a[1]);

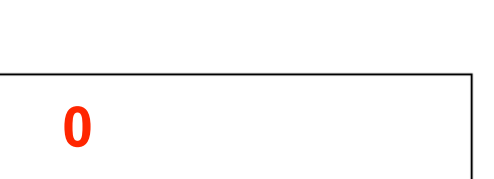

c.  $int[] a = { 3, 2, 0, 1, 4 };$ StdOut.println(a[a[a[3]]]);

**0**

d. int[]  $a = \{3, 2, 0, 1, 4\}$ ; int[]  $b = \{-3, -2, 0, -1, -4\};$  $int[] c = a + b;$ StdOut.println(c[1]);

**ERROR**

2. Recall from Programming Exam 1, an EV charging station data file has the total number stations on the first line( $\geq$  1). Each subsequent line has the **name** and  $(x, y)$  location for a single EV station. For example: % cat data3.txt

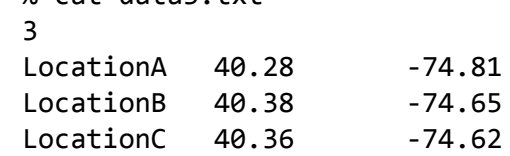

For each of the following problems, which solutions **require** storing all the data (using arrays) and which can be computed without using arrays? Assume all input is read from standard input using **StdIn**. Fill in the corresponding circle.

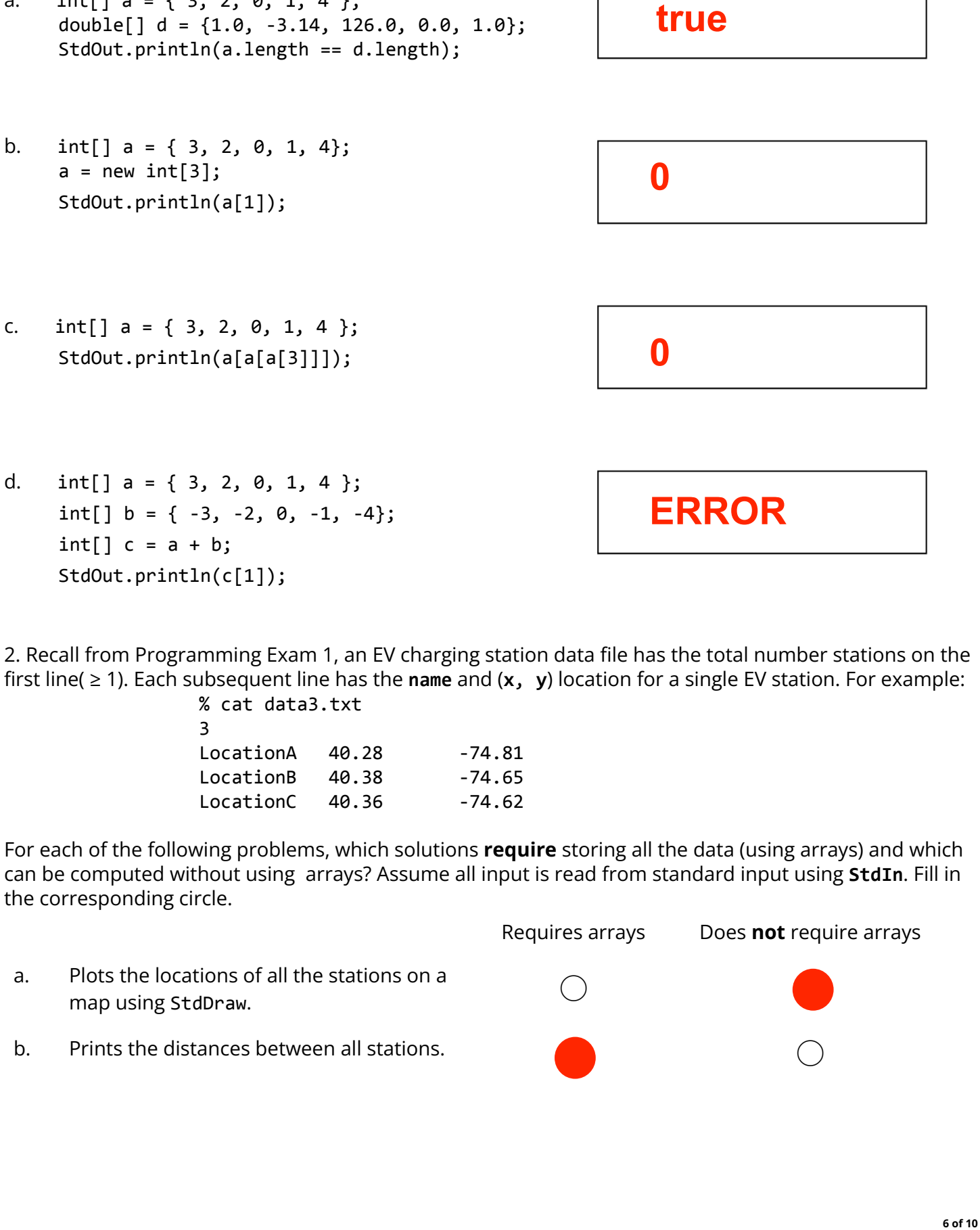

Consider these programs:

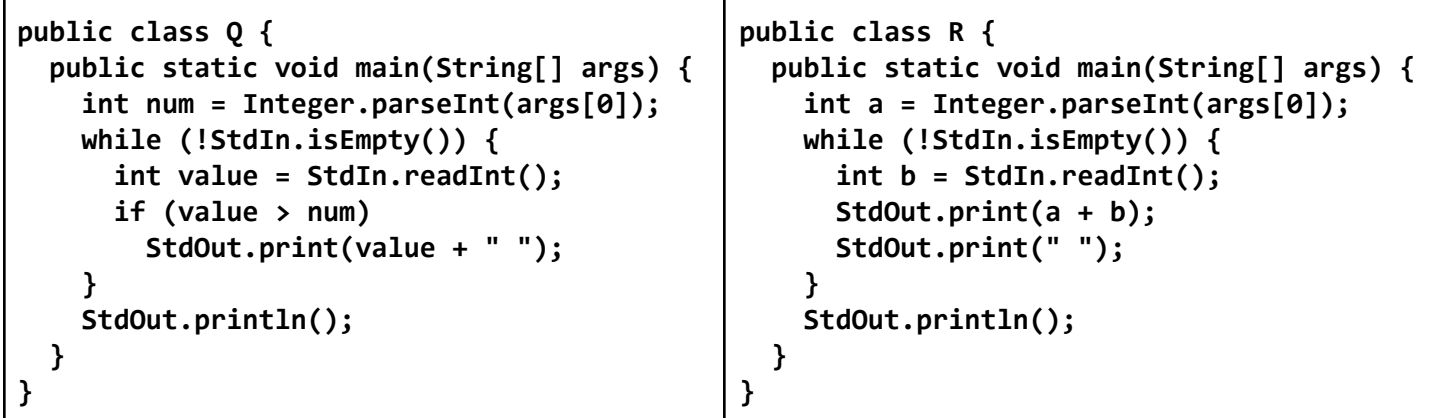

Assume the contents of the file **input.txt** as shown below:

**5 1 8 9 4 6**

Suppose that you execute each of the following commands. For each command, what numbers are printed on standard output? Write your answer in the space provided. If the command results in an error, write **ERROR** (in all CAPS). If no numbers are printed, write **NONE** (in all CAPS).

**% java-introcs Q 4 < input.txt**

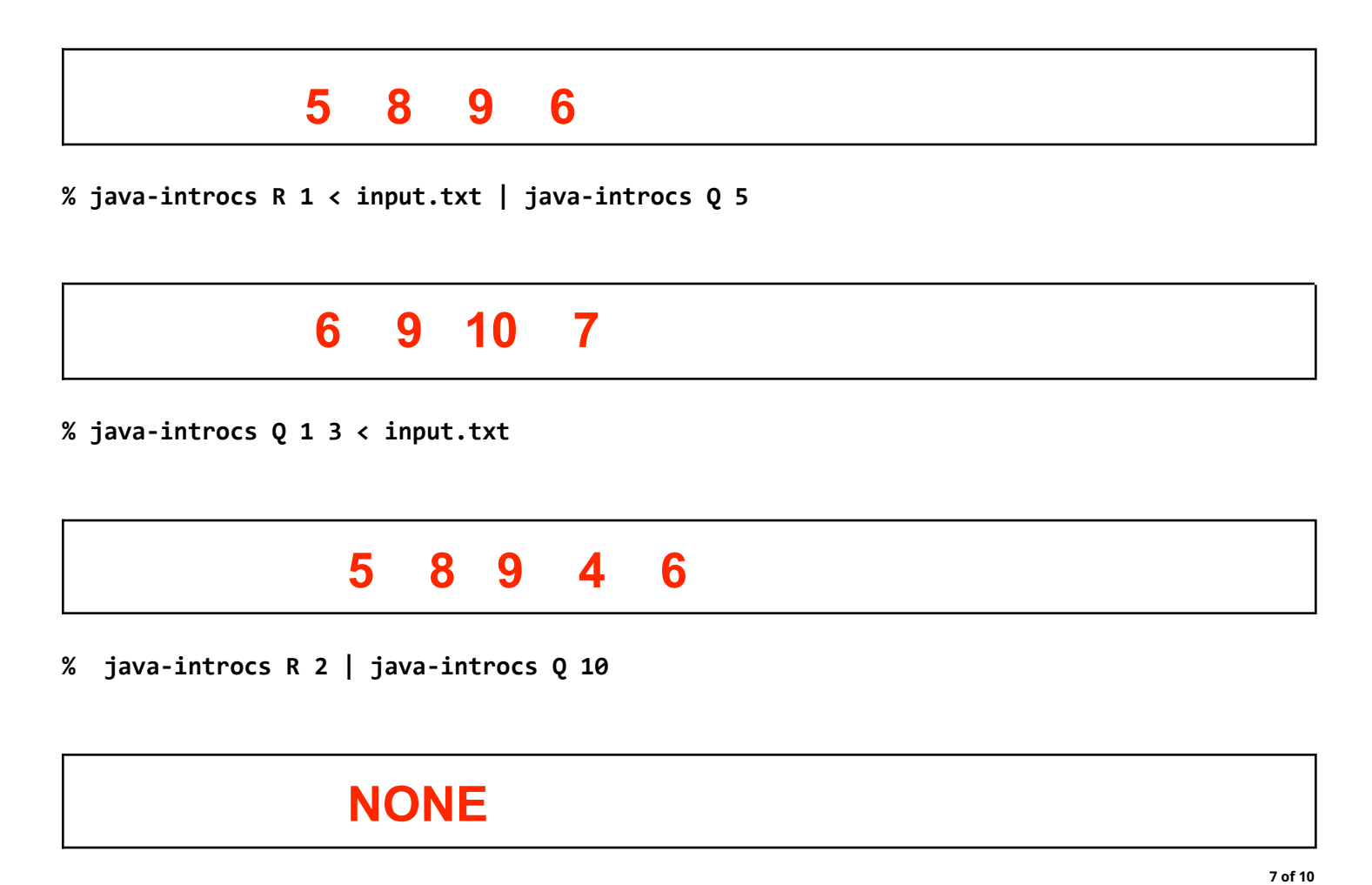

**% java-introcs R 2 | java-introcs Q 10**

Consider the following functions:

```
public static int[] swap1(int[] a, int[] b) {
     int[] temp = b;
     a = b;b = temp;return a;
 }
 public static int[] swap2(int[] a, int[] b) {
     for (int i = 0; i < a.length; i++) {
       int t = a[i];a[i] = b[i];b[i] = t;}
     return a;
 }
 public static void swap3(int[] a, int[] b) {
     for (int i = 0; i < a.length; i++) {
       int t = a[i];a[i] = b[i];b[i] = t;}
     return;
 }
 public static void swap4(int[] a, int[] b) {
     b = swap1(a, b);swap3(a, b);
     b = new int[b.length];
     return;
 }
Given the arrays: int[] x = { 10, 30, 50 }; int[] y = { 20, 40, 60 };
```
Assume each function is called with the array values **x** and **y** as initialized above, where each function call is independent of one another. Fill in the circle that indicates if the array values are swapped after calling each function. Select "Not Sure" to receive 1 point partial credit. (Each part is worth 4 points.)

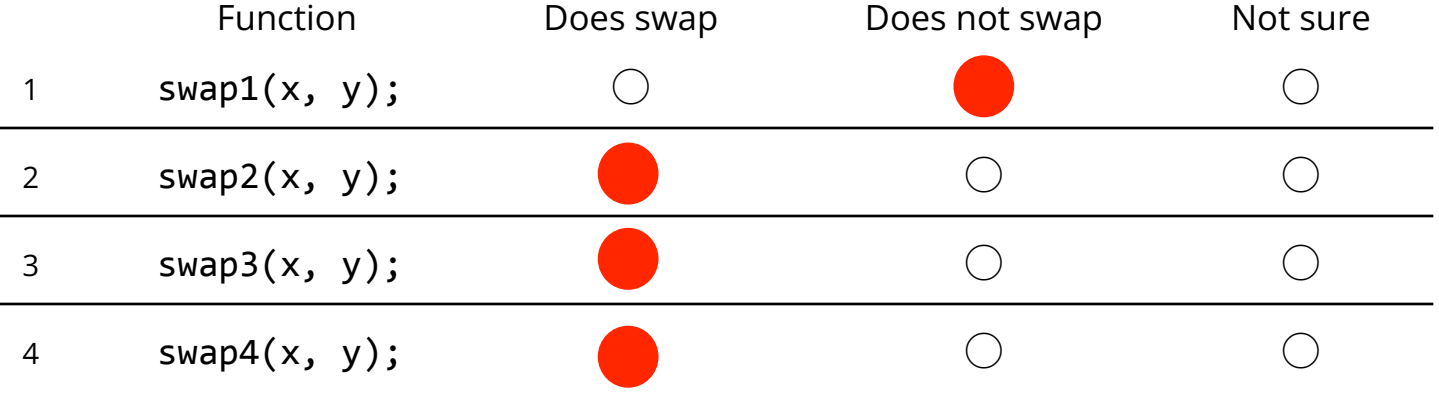

Consider the following recursive static method:

```
public static String mystery(int n) {
   if (n == 0)return "";
   else if (n == 1)return "I";
   else if (n == 2)return "W";
   else
      return mystery(n - 1) + mystery(n - 2);
}
```
1. What is the value of **mystery(2)**

2. What is the value of **mystery(3)**

**WI**

3. What is the value of **mystery(4)**

**WIW**

4. What is the value of **mystery(6)**

# **WIWWIWIW**

5. Provide an example of a call to **mystery(\_\_)** that will produce a **StackOverflowError**. If there is no such example, fill in the circle for NONE. **9 W**<br> **9 o** finystery(3)<br> **9 WIN**<br> **9 o** finystery(4)<br> **9 o** finystery(6)<br> **9 WINWINWINWINWINWINWINWINWING**<br> **10 p o** final to mystery(\_) that will produce a StackOverflowError. If there is no<br>
the circle

 $\begin{array}{c|c|c|c} \hline \textbf{Any negative value, e.g.} & \textbf{)} & \textbf{S} & \textbf{N} & \textbf{S} \\ \hline \end{array}$ **-1, -126, etc.**

**40000 318**

Question 9 **Performance 10** points

Fill in the circle that describes the order of growth of the running time with respect to **n**:

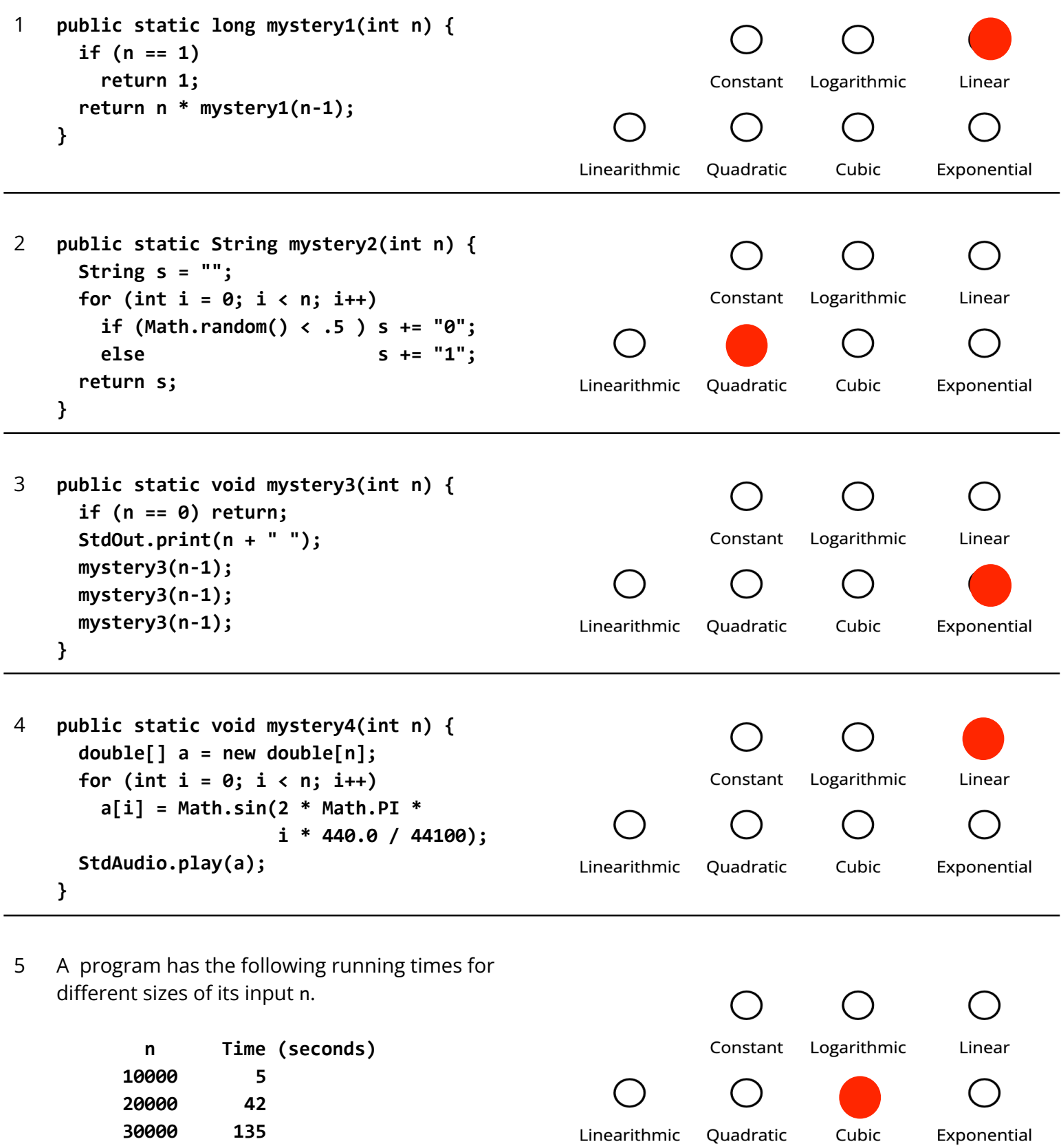